# **ELK - ElasticSearch, LogStash, Kibana**

## **Testings**

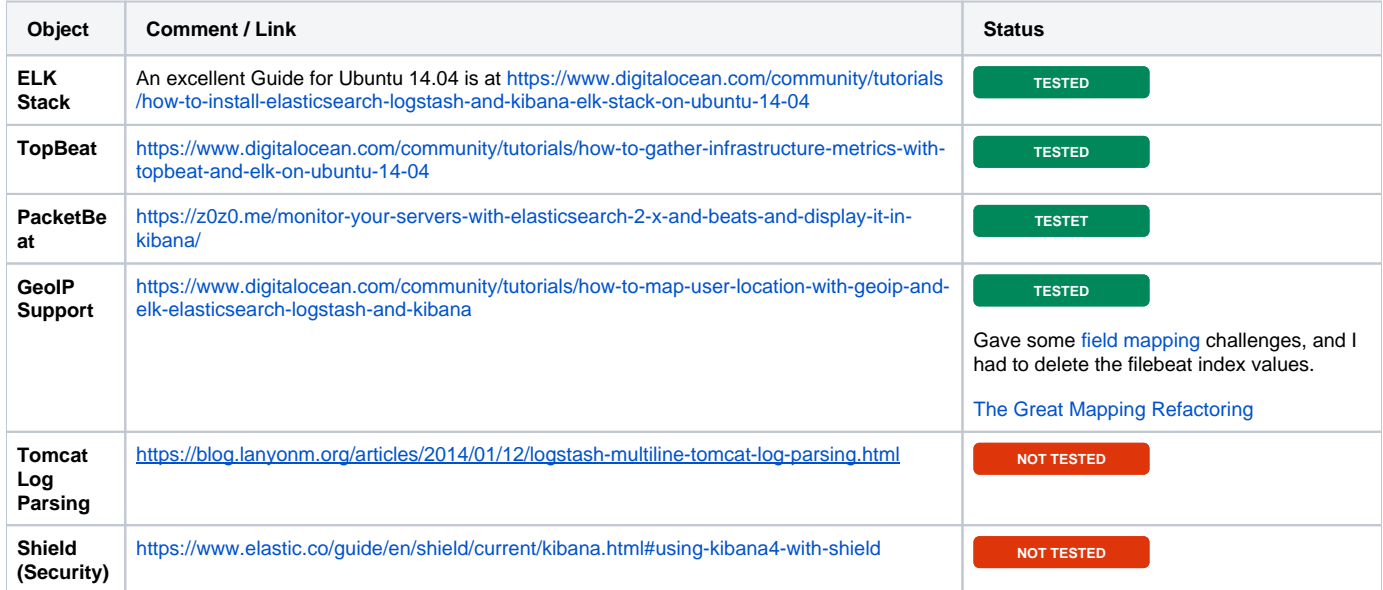

## **Tips**

Make sure the server time is correct for all servers  $\bigcirc$  as in use [NTP](https://help.ubuntu.com/lts/serverguide/NTP.html).

I have divided stuff a bit, please read:

[Logstash - Tips and Troubleshooting](https://www.mos-eisley.dk/display/it/Logstash+-+Tips+and+Troubleshooting) [Elasticsearch - Tips and Troubleshooting](https://www.mos-eisley.dk/display/it/Elasticsearch+-+Tips+and+Troubleshooting)

Sample filebeat.yml config for my Confluence Server

```
 paths:
       - /var/log/auth.log
       - /var/log/syslog
     document_type: syslog
     input_type: log
-
     paths:
       - /var/log/apache2/www.mos-eisley.dk-*.log
     document_type: apache
     input_type: log
-
     paths:
       - /data/www/Fordor.log
       - /data/www/Baghus.log
     document_type: camfileslog
     input_type: log
```
#### Sample filebeat.yml config for my Alfresco Server

```
 paths:
       - /var/log/auth.log
       - /var/log/syslog
     document_type: syslog
     input_type: log
-
     paths:
       - /var/log/apache2/alfresco.mos-eisley.dk-*.log
       - /var/log/apache2/elk.mos-eisley.dk-*.log
     document_type: apache
     input_type: log
-
     paths:
      - /var/log/pingkaf.txt
     document_type: pinglog
     input_type: log
```
#### Other Stuff:

[http://www.slideshare.net/aca\\_it/monitor-your-atlassian-stack-like-the-nsa](http://www.slideshare.net/aca_it/monitor-your-atlassian-stack-like-the-nsa)

[Elasticsearch CRUD](https://www.digitalocean.com/community/tutorials/how-to-interact-with-data-in-elasticsearch-using-crud-operations)

[The Great Mapping Refactoring](https://www.elastic.co/blog/great-mapping-refactoring)

[Embedding Visualisations](https://www.youtube.com/watch?v=xj3dUMI263Y)

[A bit of logstash cooking](https://home.regit.org/2014/01/a-bit-of-logstash-cooking/)

[ELK - 3 THINGS I WISH I'D KNOWN](http://blog.scottlogic.com/2014/12/19/elk-3-things-i-wish-id-known.html)

[Little Logstash Lessons - Part I: Using grok and mutate to type your data](https://www.elastic.co/blog/little-logstash-lessons-part-using-grok-mutate-type-data)

[5 Logstash Pitfalls You Need to Avoid](http://logz.io/blog/5-logstash-pitfalls-and-how-to-avoid-them/)